## Setting Up a Parent or Student Account in Aeries.Net

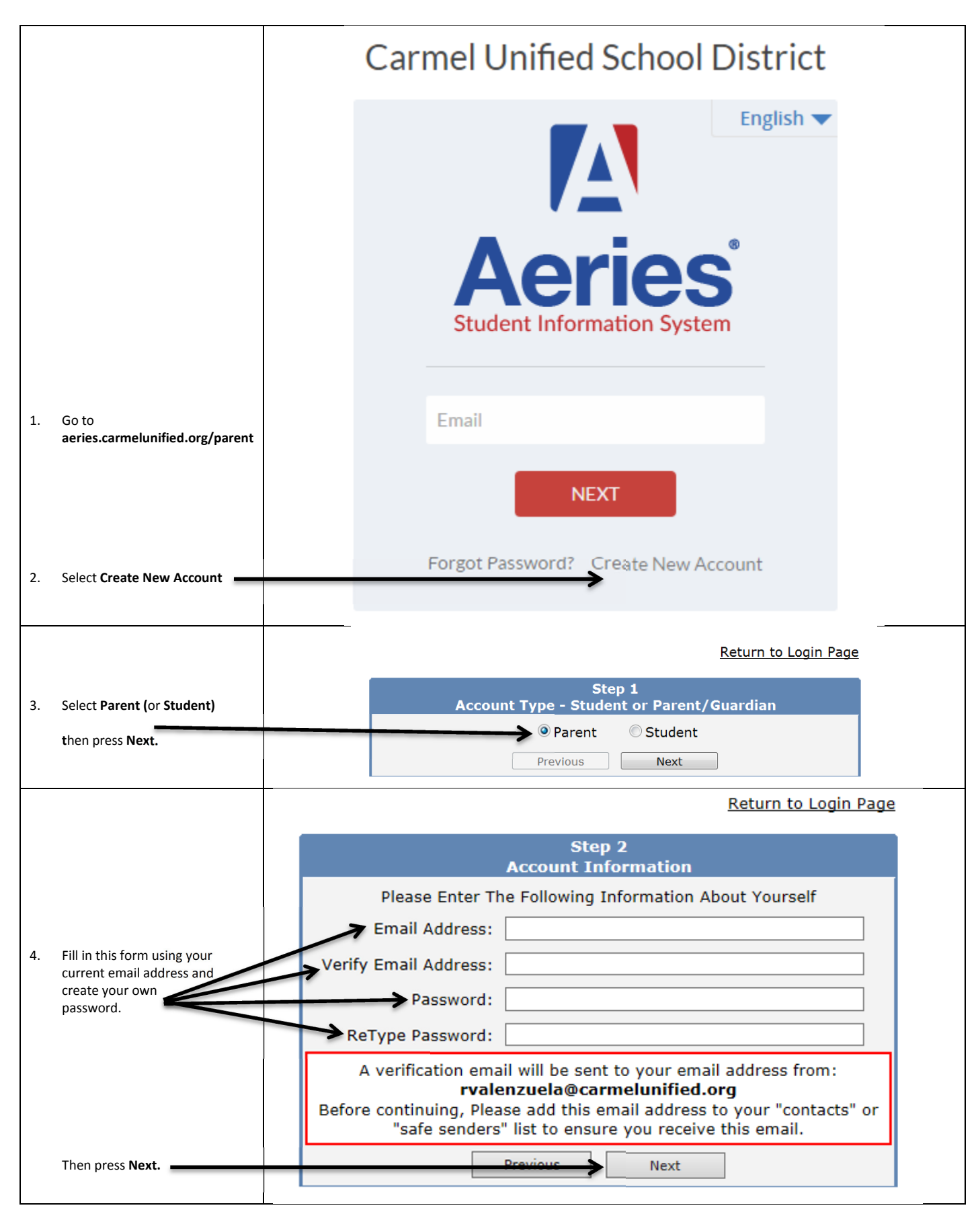

## Return to Login Page

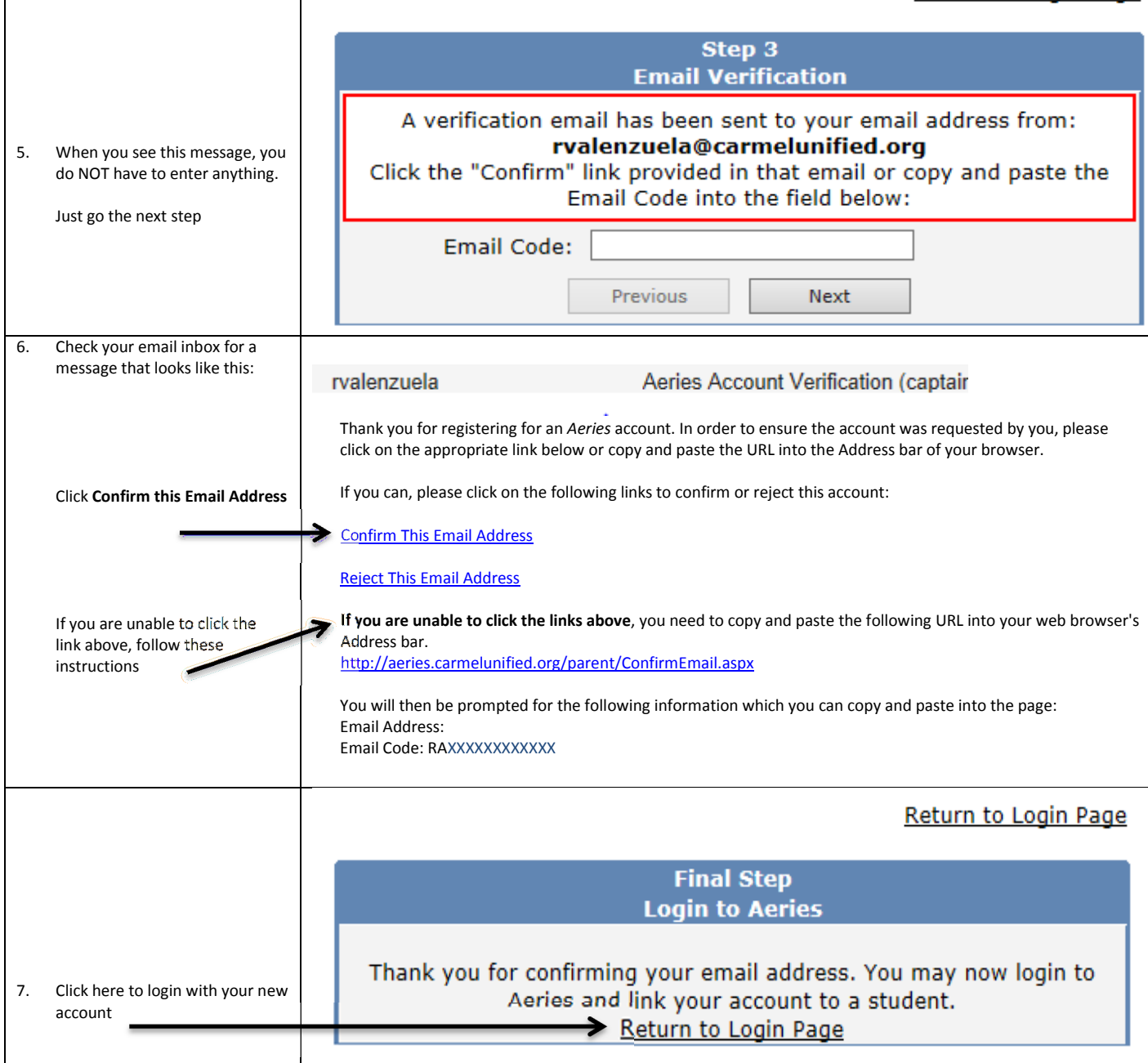

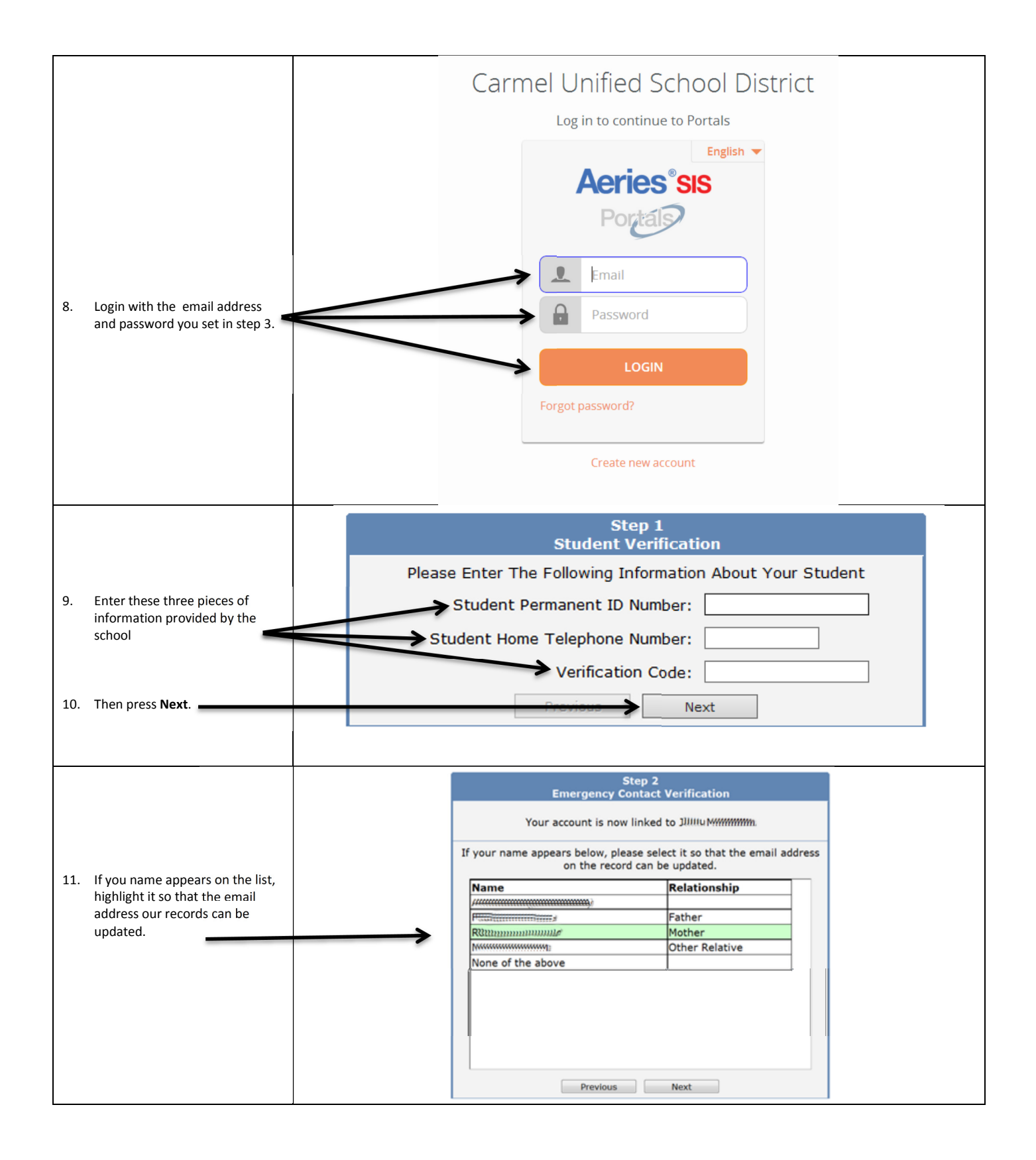

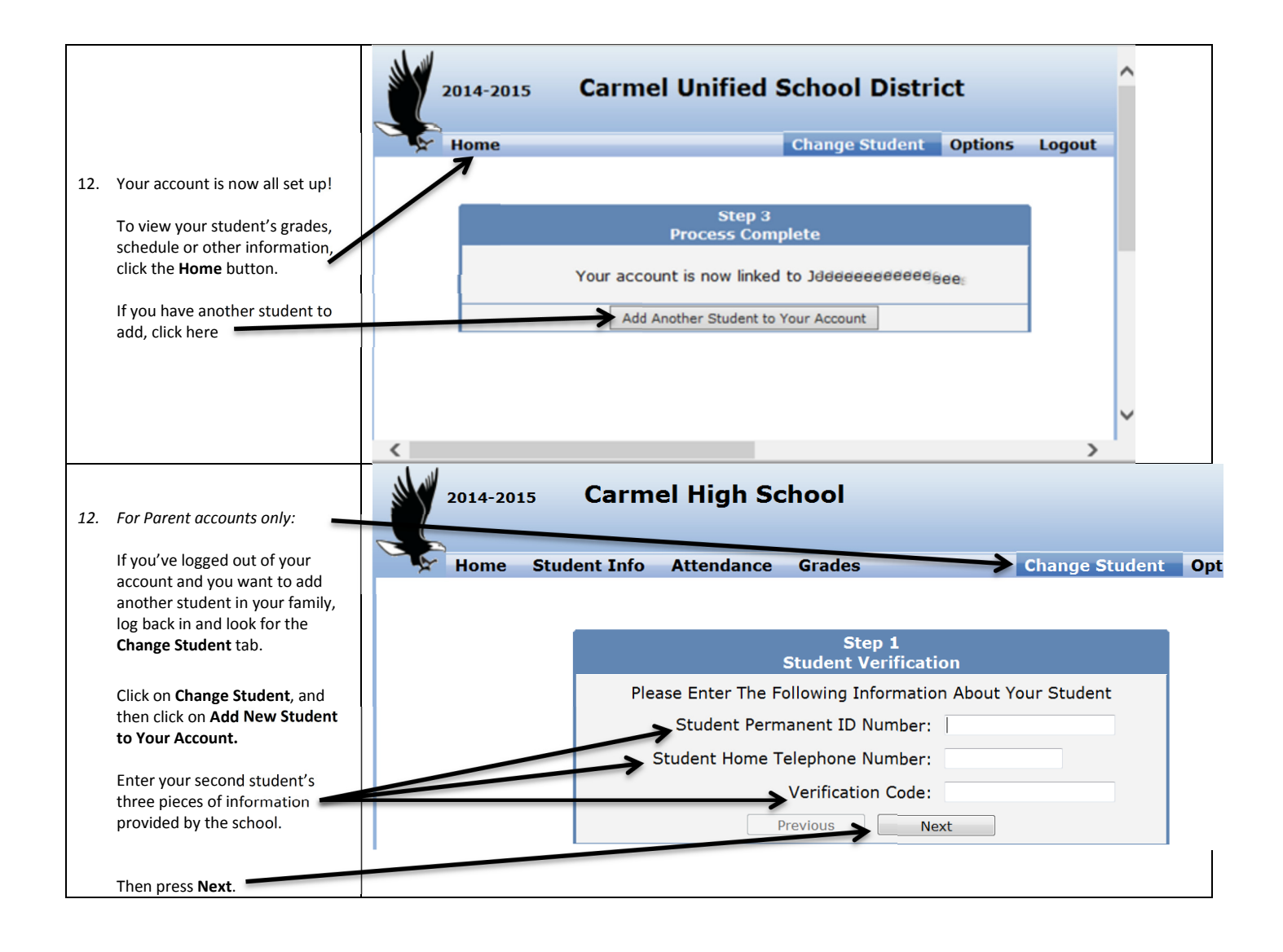